EGA/CGA Graphics Adapter (250-3048A) Settings Faxback Doc. # 2114 Note: refer to Faxback Doc. # 2154 for Board Layout.

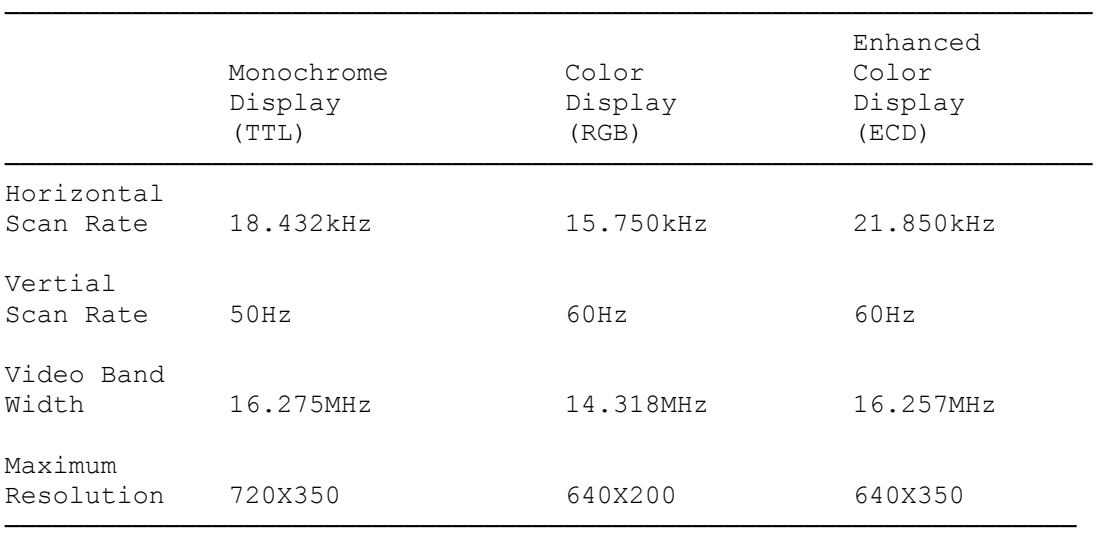

Note:  $Up = OFF$  $Down = ON$ 

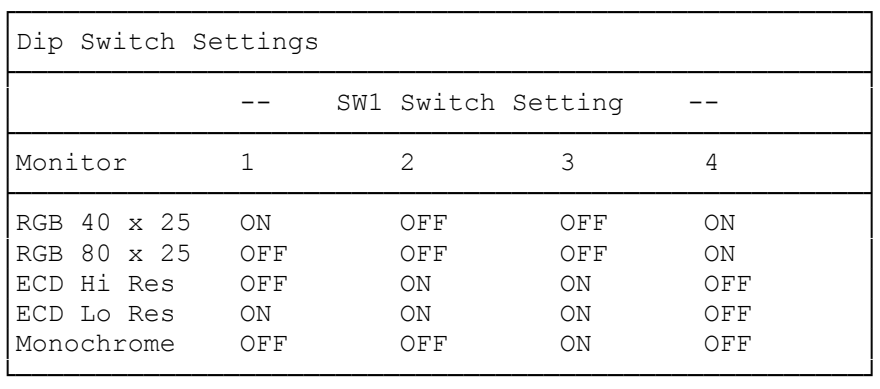

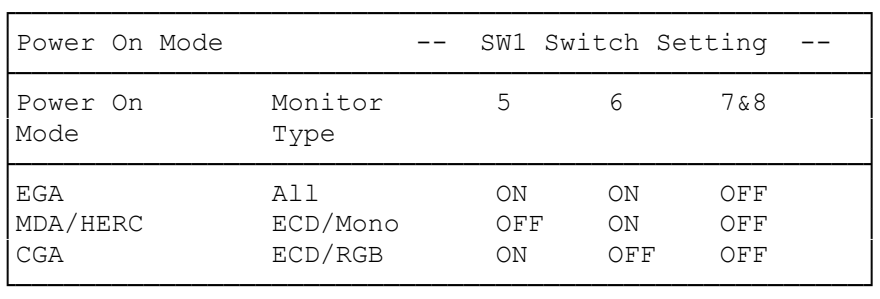

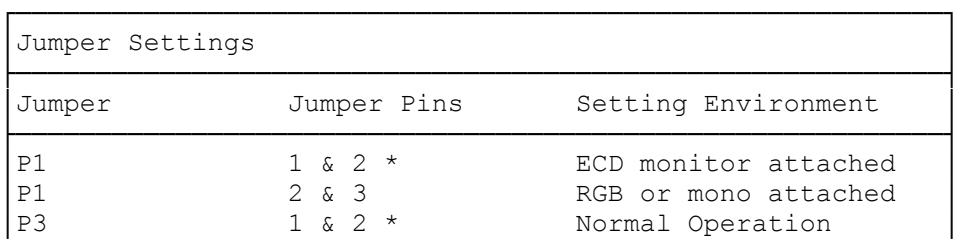

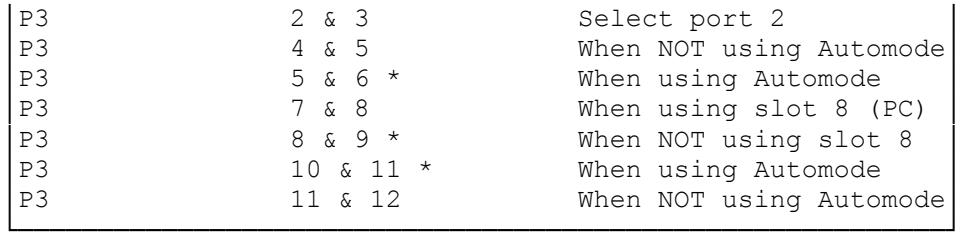

\* Indicates factory settings

If your are using one monitor: (One monitor connected to the Tandy EGA/CGA adapter) make the following settings:

SW1 Switch Setting:

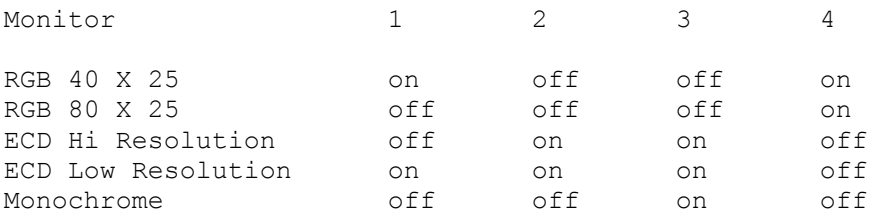

If you use two monitors: (Primary monitor connected to Tandy EGA/CGA adapter; secondary monitor connected to CGA or Monochrome adapter)

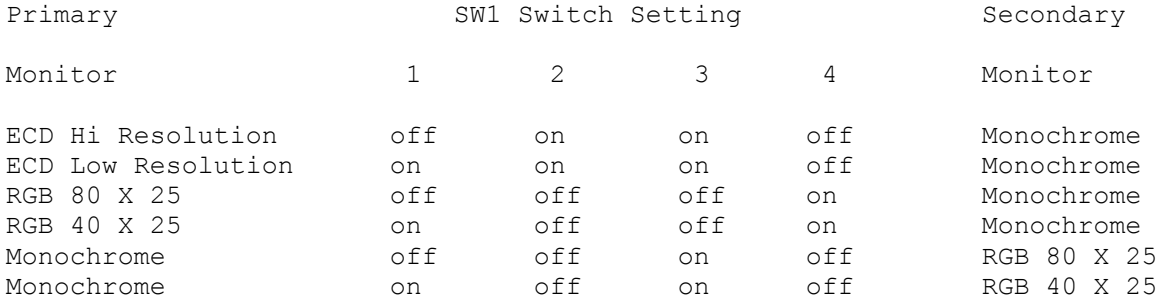

If you use two monitors: (Secondary monitor connected to Tandy EGA/CGA adapter; Primary monitor connected to CGA or Monochrome adapter)

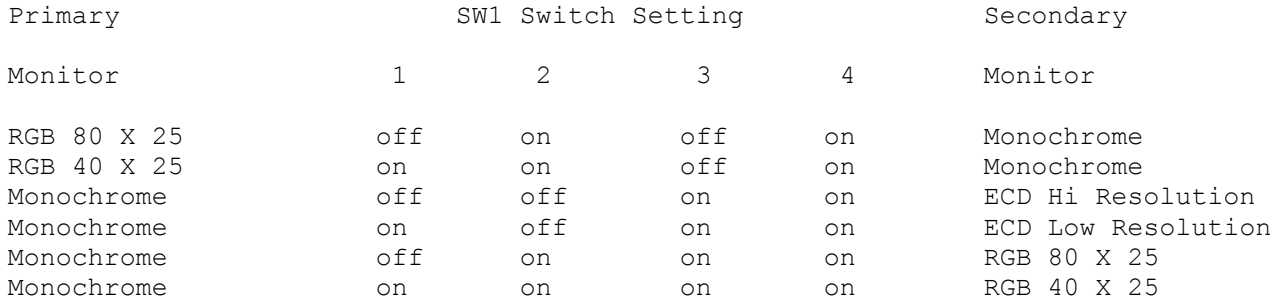

Mode:

Power On Monitor Type Switch Settings

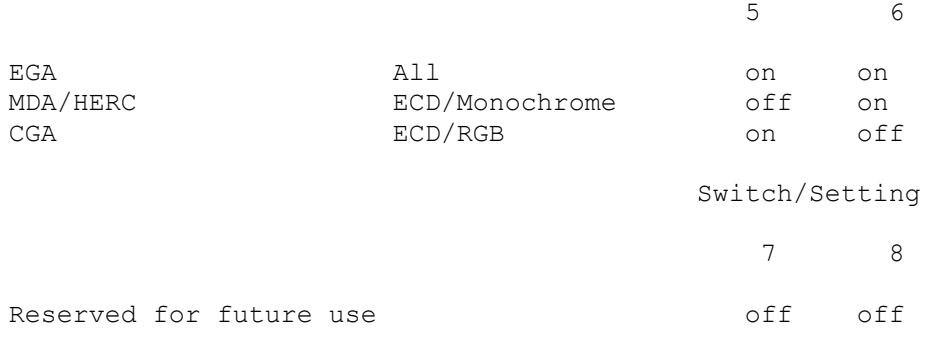